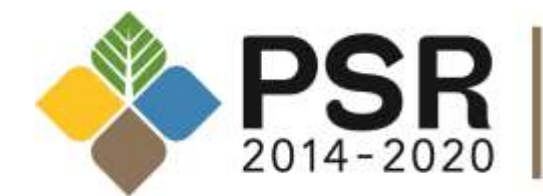

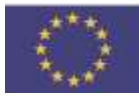

Fondo europeo agricolo per lo sviluppo rurale: l'Europa investe nelle zone rurali

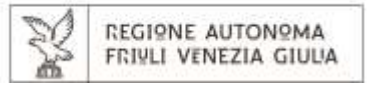

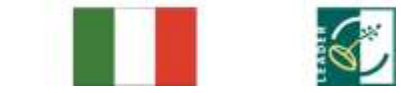

PROGRAMMA DI SVILUPPO RURALE

DELLA REGIONE AUTONOMA

FRIULI VENEZIA GIULIA

# **BANDO PER L'ACCESSO INDIVIDUALE ALLA MISURA 19, SOTTOMISURA 19.2, AZIONE 3.1 "SOSTEGNO AD INVESTIMENTI SUL PATRIMONIO DELLE AREE RURALI CON INIZIATIVE VOLTE A PROMUOVERE LA FRUIZIONE PUBBLICA" DELLA STRATEGIA DI SVILUPPO LOCALE 2014-2020 DEL GAL TORRE NATISONE**

# **CAPO I DISPOSIZIONI GENERALI**

Articolo 1 Oggetto e finalità Articolo 2 Aree di intervento Articolo 3 Strutture competenti Articolo 4 Operazioni attivabili e risorse finanziarie disponibili Articolo 5 Protezione e valutazione ambientale

# **CAPO II BENEFICIARI E REQUISITI DI AMMISSIBILITÀ**

Articolo 6 Beneficiari e requisiti di ammissibilità

# **CAPO III ALIQUOTA E CALCOLO DEL SOSTEGNO, CONDIZIONI DI AMMISSIBILITÀ**

Articolo 7 Relazione descrittiva dell'operazione Articolo 8 Tipologia e aliquote del sostegno Articolo 9 Costo minimo e massimo ammissibile al sostegno Articolo 10 Operazioni ammissibili Articolo 11 Requisiti di ammissibilità delle operazioni Articolo 12 Operazioni non ammissibili Articolo 13 Costi ammissibili Articolo 14 Costi non ammissibili Articolo 15 Congruità e ragionevolezza dei costi Articolo 16 Complementarità con altri strumenti dell'Unione europea Articolo 17 Applicazione del Decreto Legislativo n. 50/2016

# **CAPO IV PROCEDIMENTO PER LA CONCESSIONE DEL SOSTEGNO**

Articolo 18 Presentazione della domanda di sostegno Articolo 19 Documentazione da allegare alla domanda di sostegno Articolo 20 Criteri di selezione e di priorità Articolo 21 Istruttoria della domanda e concessione del sostegno Articolo 22 Graduatoria

# **CAPO V ATTUAZIONE DELL'INTERVENTO**

Articolo 23 Avvio e conclusione Articolo 24 Proroghe Articolo 25 Varianti sostanziali Articolo 26 Varianti non sostanziali

### **CAPO VI RENDICONTAZIONE E LIQUIDAZIONE**

Articolo 27 Modalità di rendicontazione dei costi Articolo 28 Liquidazione dell'anticipo del sostegno Articolo 29 Liquidazione in acconto del sostegno Articolo 30 Liquidazione a saldo del sostegno Articolo 31 Stabilità delle operazioni Articolo 32 Monitoraggio fisico e finanziario Articolo 33 Divieto di contribuzione Articolo 34 Impegni essenziali Articolo 35 Impegni accessori Articolo 36 Ritiro delle domande di sostegno, di pagamento e dichiarazioni Articolo 37 Errori palesi Articolo 38 Revoca del sostegno Articolo 39 Cause di forza maggiore e circostanze eccezionali Articolo 40 Controlli ex post

#### **CAPO VII DISPOSIZIONI FINALI**

Articolo 41 Disposizione di rinvio Articolo 42 Trattamento dei dati personali Articolo 43 Rinvio dinamico Articolo 44 Informazioni

#### **ALLEGATI**

Allegato A) Domanda semplificata per l'accesso alla misura Allegato B) Dichiarazione per aiuti "de minimis" Allegato C) Relazione descrittiva dell'operazione Allegato D) Tabella criteri di selezione Allegato E) Dichiarazione requisiti Allegato F) Check list di autovalutazione ad uso dei beneficiari pubblici

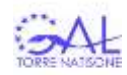

### **CAPO I DISPOSIZIONI GENERALI**

### Articolo 1 Oggetto e finalità

- 1. Ai sensi del Regolamento di attuazione per le misure connesse agli investimenti del Programma di Sviluppo Rurale 2014-2020 della Regione autonoma Friuli Venezia Giulia (PSR), di cui al Decreto del Presidente della Regione 7 luglio 2016 n. 141/Pres., il presente bando disciplina le modalità di attuazione, con accesso individuale, della Sottomisura 19.2, Azione 3.1 "Sostegno ad investimenti sul patrimonio delle aree rurali con iniziative volte a promuovere la fruizione pubblica", in conformità al regolamento (UE) n. 1305/2013 del Parlamento europeo e del Consiglio del 17 dicembre 2013, sul sostegno allo sviluppo rurale da parte del Fondo europeo per lo sviluppo rurale (FEASR).
- 2. L'azione 3.1 è finalizzata alla valorizzazione del patrimonio delle aree rurali con iniziative volte a promuovere un turismo sostenibile e la conoscenza del territorio, attraverso il miglioramento della fruibilità del paesaggio rurale a favore di un turismo rivolto alle famiglie e turismo slow lifestyle in grado di accattivare il visitatore esperienziale. Attraverso il recupero dei percorsi tematici si favorirà la valorizzazione del paesaggio nelle sue diverse dimensioni in coerenza con il Piano Paesaggistico regionale, approvato con Decreto del Presidente della Regione n. 0111/Pres del 24 aprile 2018 (di seguito PPR) e con il Piano Turistico Regionale 2014/2018 per i prodotti enogastronomia, montagna attiva, rurale slow, bike, trekking, avventura e itinerari culturali. Potranno essere realizzati percorsi escursionistici, storici, vie di accesso per rendere fruibili risorse territoriali significative quali torrenti, cascate, punti panoramici, chiese ed edifici storici. Verranno privilegiati interventi di recupero e valorizzazione di percorsi tematici intercomunali che interessano il territorio di più Comuni dell'area di intervento di cui all'art. 2 del presente bando.

#### Articolo 2 Aree di intervento

1. Il presente bando si applica alle operazioni attuate nei comuni delle Valli del Torre e del Natisone appartenenti alle seguenti aree rurali:

AREA D: Drenchia, Grimacco, Lusevera, Pulfero, San Leonardo, Savogna, Stregna e Taipana. AREA C: Attimis, Cividale del Friuli, Faedis, Magnano in Riviera, Nimis, Prepotto, San Pietro al Natisone,

Tarcento e Torreano.

### Articolo 3 Strutture competenti

1. Ai fini del presente bando sono individuate le seguenti strutture competenti:

- a) la Struttura responsabile della sottomisura è il Servizio coordinamento politiche per la montagna della Presidenza della Regione- Direzione generale;
- b) l'ufficio attuatore è Torre Natisone Gal.

### Articolo 4 Operazioni attivabili e risorse finanziarie disponibili

1. Le operazioni attivabili comprendono investimenti materiali diretti alla cura e miglioramento del paesaggio rurale attraverso la creazione di percorsi turistici, realizzazione o ripristino di vie d'accesso e di sosta in aree di pregio naturalistico e paesaggistico e di percorsi o itinerari in aree verdi anche ai fini della pratica sportiva e ricreativa. Sono ammesse le attività di informazione collegate alle operazioni di cui sopra.

Sono esclusi gli interventi le cui finalità siano la realizzazione e la manutenzione della viabilità rivolta a consentire o facilitare il transito dei mezzi a motore.

- 2. Al presente bando sono assegnate risorse finanziarie per complessivi euro 500.000,00 di spesa pubblica di cui quota FEASR pari a euro 215.600,00.
- 3. Le disponibilità derivanti da eventuali nuove risorse, rinunce, economie, nuovi stanziamenti, potranno essere riutilizzate per finanziare lo scorrimento della graduatoria di cui all'articolo 22 del presente bando, entro la data di validità della stessa.

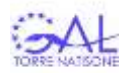

### Articolo 5 Protezione e valutazione ambientale

- 1. Qualora un investimento rischi di avere effetti negativi sull'ambiente, entro sei mesi dalla pubblicazione della graduatoria di cui all'articolo 22 del presente bando, eventualmente prorogabili di ulteriori sei mesi, il beneficiario presenta al GAL, ai sensi dell'art. 45, comma 1, del REG. UE n. 1305/2013, la valutazione dell'impatto ambientale, effettuata conformemente a quanto disposto dal decreto legislativo 3 aprile 2006 n. 152 "Norme in materia ambientale" per quanto applicabile in relazione alla tipologia dell'operazione per la quale viene richiesto il sostegno e con particolare riferimento alla valutazione di impatto ambientale (VIA).
- 2. Per gli interventi strutturali che modificano lo "stato dei luoghi" in ambiti di tutela paesaggistica (artt. 136 e 142 del Decreto legislativo 22 gennaio 2004, n. 42 "Codice dei beni culturali e del paesaggio") è richiesta l'autorizzazione preventiva ai sensi dell'art. 146 del citato Codice.
- 3. Gli interventi ricadenti in siti di Natura 2000 (ZSC, SIC e ZPS) specie quelli riguardanti investimenti strutturali, sono assoggettati al procedimento di valutazione di incidenza ambientale (VINCA) disciplinato dalla Delibera di Giunta regionale n. 1323 del 11/07/2014 "Indirizzi applicativi in materia di valutazione d'incidenza". Gli stessi devono essere conformi alle relative misure di conservazione e ai piani di gestione esistenti, ancorché non approvati.
- 4. Al fine di ottenere la proroga di cui al comma 1, il beneficiario presenta richiesta motivata al GAL prima della scadenza del termine di presentazione della valutazione di impatto ambientale. Il GAL adotta il provvedimento di concessione della proroga entro trenta giorni dalla richiesta e lo trasmette al beneficiario entro i successivi quindici giorni.

### **CAPO II BENEFICIARI E REQUISITI DI AMMISSIBILITA'**

#### Articolo 6 Beneficiari e requisiti di ammissibilità

- 1. I beneficiari del presente bando sono: **Enti locali territoriali, Enti e organi gestori di parchi, proprietà collettive, aziende agricole, Associazioni e proprietari privati**.
- 2. Possono beneficiare degli aiuti del presente bando i **progetti di investimento collettivo**, dove un intervento unico viene realizzato da un insieme di richiedenti (partenariato) rappresentati dal soggetto Capofila che è anche beneficiario del sostegno e unico responsabile del progetto.
- 3. I beneficiari sono in possesso dei seguenti requisiti:
- a) essere proprietario o godere di altro diritto reale coerente con la tipologia di operazione finanziata oppure essere titolare di diritto personale di godimento con espressa facoltà di eseguire miglioramenti, addizioni e trasformazioni dei beni oggetto di intervento. La disponibilità giuridica è garantita per un periodo di almeno 5 (cinque) anni successivi al pagamento finale al beneficiario, secondo quanto stabilito dall'art. 71 del Reg. (UE) n. 1303/2013;
- b) per i soli interventi relativi alla sentieristica i beneficiari, se necessario e in deroga a quanto stabilito nelle condizioni generali (PSR 2014/2020 Capitolo 8.1, paragrafo 2 "Condizioni generali delle misure a investimento"), realizzano l'operazione se titolari di un diritto previsto in un contratto o in un altro atto giuridico riconosciuto dalla legge;
- c) se aziende agricole:

1) essere iscritte al registro delle imprese della Camera di Commercio, Industria, Artigianato e Agricoltura (CCIAA);

4.I requisiti di cui al comma 3 sussistono alla data di presentazione della domanda di sostegno e la verifica degli stessi avviene anche sulla base delle informazioni riportate sul fascicolo aziendale di cui al Decreto del Presidente della Repubblica 1 dicembre 1999 n. 503 "Regolamento recante norme per l'istituzione della Carta dell'agricoltore e del pescatore e dell'anagrafe delle aziende agricole, in attuazione dell'articolo 14, comma 3, del decreto legislativo aprile 1998, n. 173" e del D.lgs. 29 marzo 2004, n. 99 – "Disposizioni in materia di soggetti e attività, integrità aziendale e semplificazione amministrativa in agricoltura".

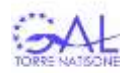

### Articolo 7 Relazione descrittiva dell'operazione

1. Il beneficiario allega alla domanda di sostegno, a pena di inammissibilità, la relazione descrittiva dell'operazione, predisposta sulla base del modello allegato C.

# **CAPO III ALIQUOTA E CALCOLO DEL SOSTEGNO, CONDIZIONI DI AMMISSIBILITA'**

#### Articolo 8 Tipologia e aliquote del sostegno

- 1. Nel caso di Enti locali territoriali, Enti e organi gestori di parchi, proprietà collettive, Associazioni e proprietari privati che nell'ambito del progetto finanziato **non esercitano attività rilevanti ai fini commerciali**, il sostegno non è configurabile come aiuto ad attività di impresa ed è erogato in conto capitale secondo le seguenti aliquote:
- **a) Enti pubblici locali territoriali, Enti e organi gestori di parchi nella misura del 100%;**
- **b) Aziende agricole, proprietari privati, Associazioni e Proprietà collettive nella misura del 90%, anche nel caso di Progetti di investimento collettivo;**
- 2. In riferimento al precedente comma 1, il sostegno è calcolato applicando l'aliquota spettante al costo ritenuto ammissibile a seguito dello svolgimento dell'istruttoria e dei controlli di cui all'art. 21 del presente bando.
- 3. **Nel caso di aziende agricole e proprietà collettive**, che svolgano attività d'impresa agricola, il sostegno è erogato in conto capitale a titolo di «*de minimis*», ai sensi del Regolamento (UE) 1407/2013 del 18 dicembre 2013 relativo all'applicazione degli articoli 107 e 108 del trattato sul funzionamento dell'Unione europea agli aiuti «*de minimis*» pubblicato sulla Gazzetta Ufficiale dell'Unione Europea n. 352 di data 24 dicembre 2013 **nella misura del 90%. Le aziende agricole, ai sensi dell'art. 1, paragrafo 2, del Regolamento (UE) n. 1408/2013, garantiscono attraverso la separazione delle attività o la distinzione dei costi, che la produzione primaria di prodotti agricoli non beneficia del sostegno di cui al presente bando.**
- 4. L'importo complessivo degli aiuti «de minimis» concessi al beneficiario, quale impresa unica definita ai sensi del regolamento (UE) 1407/2013, articolo 2, paragrafo 2, non può superare l'importo di 200.000,00 euro nell'arco di tre esercizi finanziari, cioè nell'anno in corso e nel biennio precedente.
- 5. Il beneficiario allega alla domanda di sostegno una dichiarazione sostituiva di atto di notorietà, resa ai sensi del decreto del Presidente della Repubblica 445/2000 e redatta utilizzando lo schema di cui all'allegato B), attestante gli aiuti «de minimis» concessi nell'arco di tre esercizi finanziari oppure di non avere ricevuto, nel periodo di riferimento, aiuti «de minimis».
- 6. Il sostegno è calcolato applicando l'aliquota spettante al costo ritenuto ammissibile a seguito dello svolgimento dell'istruttoria e dei controlli di cui all'articolo 21 del presente bando.

### Articolo 9 Costo minimo e massimo

- 1. Il costo minimo totale ammissibile delle operazioni per le quali è presentata la domanda di sostegno è pari a euro 20.000,00.
- 2. Il costo massimo totale ammissibile considerato ai fini della determinazione del sostegno per il quale è presentata la domanda di sostegno è pari a euro 100.000,00.
- 3. In ogni caso, il costo complessivo delle operazioni non può essere superiore al 30% percento dell'importo di cui al comma 2.

### Articolo 10 Operazioni ammissibili

- 1. Sono ammissibili le operazioni che prevedono la realizzazione dei seguenti interventi:
- a) recupero e sistemazione di sentieri esistenti, finalizzati al miglioramento della percorribilità degli stessi;
- b) realizzazione di nuove tratte funzionali a dare continuità all'itinerario o collegare più itinerari;
- c) realizzazione e posizionamento della segnaletica e di pannelli informativi lungo i percorsi;

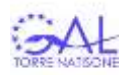

- d) sistemazione di aree con installazione di attrezzature funzionali alla sosta;
- e) recupero, conservazione e adeguamento di piccoli manufatti rurali esistenti situati lungo o in prossimità dei percorsi;
- f) realizzazione di iniziative informative.

Articolo 11 Requisiti di ammissibilità delle operazioni

- 1. Ai fini dell'ammissibilità delle domande le operazioni:
- a) devono essere realizzate all'interno dell'area di intervento di cui all'art. 2 del presente bando;
- b) prevedono un costo minimo ammissibile pari a € 20.000,00.
- 2. In caso di **progetti di investimento collettivo** di cui all'art. 6 comma 2 del presente bando, i soggetti coinvolti nel progetto dovranno sottoscrivere un contratto di partenariato (anche attraverso scrittura privata) nel quale descrivono le finalità, identificano i fondi e i beni interessati dal progetto garantendo la disponibilità degli stessi al beneficiario Capofila per tutto il periodo di stabilità delle operazioni di cui all'art. 31 del presente bando. Potrà essere utilizzata tale modalità in caso di percorso tematico intercomunale o che si sviluppa su terreni contigui con diversi proprietari.

### Articolo 12 Operazioni non ammissibili

1. Non sono considerate ammissibili le seguenti operazioni:

- a) acquisizione di beni immobili;
- b) manutenzione ordinaria;
- c) investimenti infrastrutturali di rete come la manutenzione e asfaltatura di viabilità ordinaria;

2. Non sono ammissibili le operazioni già portate materialmente a termine o completamente attuate prima della presentazione della domanda di sostegno.

- 3. Ai fini della verifica di cui al comma 2, l'operazione è portata materialmente a termine all'ultima data tra le seguenti:
- a) per la realizzazione di opere edili: la data del certificato di collaudo o di regolare esecuzione, redatto dal direttore dei lavori e controfirmato dall'impresa esecutrice e dall'azienda o, in assenza, la data del protocollo in arrivo al competente ufficio comunale della comunicazione di fine lavori;
- b) per gli impianti tecnologici: la data della dichiarazione di conformità;
- c) per l'acquisto di beni mobili, immateriali e la fornitura di servizi: la data della fattura di saldo.
- 4. Ai fini di cui al comma 2 si considera l'operazione completamente attuata alla data di pagamento dell'ultima fattura di saldo.
- 5. Non saranno ammissibili interventi degli Enti locali che arrechino vantaggi diretti alle imprese.

### Articolo 13 Costi ammissibili

- 1. Sono ammissibili, i costi:
- a) sostenuti dal beneficiario successivamente alla data di presentazione della domanda di sostegno e nel corso della durata dell'operazione ad eccezione dei costi connessi alla progettazione dell'intervento proposto i quali possono essere sostenuti anche nei 12 mesi antecedenti alla data di presentazione della domanda di sostegno;
- b) preventivati e necessari per la realizzazione dell'operazione finanziata;
- c) imputabili all'operazione finanziata ovvero con una diretta relazione tra costo sostenuto, operazione realizzata e obiettivi previsti;
- d) pertinenti rispetto all'operazione finanziata;
- e) identificabili, verificabili e controllabili, in particolare attraverso l'iscrizione nei registri contabili del beneficiario se è impresa;
- f) ragionevoli, giustificati e conformi al principio della sana gestione finanziaria, in particolare sotto il profilo dell'economia e dell'efficienza.
- 2. In funzione delle operazioni di cui all'articolo 10 del presente bando sono considerati ammissibili i costi relativi a:

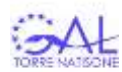

- a) lavori di sistemazione di sentieri esistenti, anche mediante interventi di consolidamento e stabilizzazione del fondo naturale, e di integrazione con nuove tratte di accesso o di collegamento tra quelli esistenti o tra più itinerari;
- b) acquisizione di materiali e attrezzature nuove collegate alla tipologia di intervento realizzato e loro installazione (realizzazione e posizionamento di segnaletica e di pannelli informativi lungo i percorsi);
- c) realizzazione o ripristino di punti di sosta attrezzati per la fruizione turistica, compresa la valorizzazione di piccoli manufatti rurali esistenti, sono esclusi manufatti che possano essere utilizzati nella produzione primaria di prodotti agricoli;
- d) spese generali collegate alle spese di cui ai punti precedenti, come onorari di professionisti e consulenti, compensi per consulenze in materia di sostenibilità ambientale ed economica, inclusi studi di fattibilità entro il limite del 10% del costo ammissibile;
- e) elaborati tecnici e documentazione richiesta ai fini della valutazione delle domande di aiuto, diverse da quelli di cui all'art. 45, paragrafo 2, lettera c, del Reg. (UE) n. 1305/2013.
- f) spese per garanzia fideiussoria per la richiesta dell'anticipazione dell'aiuto su investimenti di cui all'art. 45, paragrafo 2 lettere a) b) c) e d) del Reg. (UE) n. 1305/2013.
- 3. Sono altresì ammesse, **nel limite del 25%** rispetto ai costi di cui al comma 2, le spese relative a:
- a) attività di ricognizione, elaborazione e diffusione delle informazioni, nonché realizzazione e diffusione di materiale informativo su diversi supporti mediali;
- b) produzioni audiovisive e multimediali per la diffusione attraverso canali radiofonici e televisivi;
- c) consulenze specialistiche per la progettazione e organizzazione di attività di informazione di cui alle lettere a) e b) del presente comma;
- d) creazione o implementazione di siti web e applicazioni multimediali.

# Articolo 14 Costi non ammissibili

- 1. Fatto salvo quanto previsto dall'articolo 13 (*costi ammissibili*) non sono considerati costi ammissibili:
- a) i costi sostenuti e liquidati in data antecedente alla data della domanda di sostegno ad eccezione delle spese generali connesse alla progettazione dell'intervento proposto, i quali possono essere sostenuti anche nei 12 mesi antecedenti alla data di presentazione della domanda di sostegno;
- b) i costi che non sono motivati, previsti e quantificati nella domanda di sostegno;
- c) l'acquisto di impianti, macchinari, attrezzature o materiali usati;
- d) l'acquisto di beni gravati da vincoli, ipoteche o diritti di terzi;
- e) qualsiasi tipo di intervento su fabbricati ad uso abitativo, inclusi gli alloggi e le abitazioni;
- f) l'acquisto di beni non durevoli quali i materiali di consumo a ciclo breve ovvero che esauriscono normalmente l'utilizzo nell'ambito di un singolo ciclo produttivo;
- g) l'acquisto di mezzi di trasporto, inclusi i camion e le autovetture, anche se ad uso promiscuo;
- h) le spese e gli oneri amministrativi per l'allacciamento e i canoni di fornitura di energia elettrica, gas, acqua, telefono;
- i) gli onorari professionali per i quali non sia documentato, se dovuto, il versamento della ritenuta d'acconto;
- j) gli interessi passivi;
- k) l'imposta sul valore aggiunto (IVA) fatti salvi i casi in cui non sia recuperabile ai sensi della normativa nazionale;
- l) gli interventi di prevenzione volti a ridurre le conseguenze di probabili calamità naturali, avversità atmosferiche ed eventi catastrofici;
- m) contributi in natura;
- n) compensi per il lavoro del personale dei beneficiari.

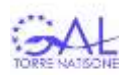

# Articolo 15 Congruità e ragionevolezza dei costi

- 1. I costi, ai fini dell'ammissibilità, sono congrui e ragionevoli in funzione delle operazioni attivate. La valutazione della congruità e ragionevolezza avviene mediante la verifica della seguente documentazione, da allegare, **a pena di inammissibilità dei costi medesimi**, alla domanda di sostegno:
- **a) per gli investimenti materiali in beni immobili, che prevedono la realizzazione di opere a misura:**

1) progetto definitivo, redatto da un tecnico abilitato e depositato presso le autorità competenti ai fini dell'ottenimento delle necessarie concessioni, permessi, autorizzazioni, corredato da disegni e planimetrie;

2) relazione tecnica descrittiva delle opere da eseguire;

3) computo metrico estimativo analitico preventivo redatto sulla base delle voci di costo contenute nel prezzario regionale dei lavori pubblici in vigore alla data di presentazione della domanda di sostegno;

- b) **per i lavori o le prestazioni particolari non previsti nei prezzari** di cui alla lettera a), analisi dei prezzi predisposta da un tecnico abilitato, redatta utilizzando i prezzi relativi alla manodopera, ai noleggi e ai materiali a piè d'opera indicati nei suddetti prezzari;
- c) **per gli investimenti materiali che prevedono l'acquisto di impianti, attrezzature e macchinari, compresi gli impianti tecnologici** stabilmente infissi negli edifici, almeno tre preventivi di spesa aventi le seguenti caratteristiche:

1) tra loro comparabili, cioè riferiti a beni aventi specifiche tecniche/caratteristiche uguali o simili e nelle medesime quantità;

2) redatti su carta intestata del fornitore, datati e firmati, antecedentemente alla data di presentazione della domanda di sostegno, da ditte fornitrici indipendenti e in concorrenza tra di loro;

3) contenenti i seguenti elementi:

I. i dati completi della ditta fornitrice (compresi numeri di telefono, fax ed indirizzo di posta elettronica, PEC);

II. la descrizione e la tipologia di macchina, attrezzatura, impianto, ecc., le specifiche tecniche/caratteristiche, la capacità produttiva e il prezzo unitario;

III. gli eventuali componenti accessori/optional e il loro prezzo unitario;

IV. il prezzo complessivo;

V. i tempi di consegna;

VI. il periodo di validità del preventivo, se del caso confermato dalla ditta fornitrice e l'eventuale garanzia;

4) corredati da una relazione del beneficiario illustrante la motivazione della scelta del preventivo ritenuto valido sulla base del rapporto costi/benefici e dei seguenti parametri tecnico-economici:

I. completezza delle caratteristiche funzionali;

II. capacità di lavoro e della produzione;

III. tempi di consegna;

IV. caratteristiche riferite al consumo energetico o al rispetto dell'ambiente;

V. assistenza tecnica;

VI. altri pertinenti criteri come rilevabili dai preventivi.

Qualora la motivazione addotta per la scelta del preventivo ritenuto valido sia incompleta o non sia esauriente, in presenza di almeno tre preventivi validi, è ammesso a finanziamento il costo del preventivo con prezzo più basso. La relazione tecnico-economica non è necessaria se la scelta del preventivo risulta essere quella con il prezzo più basso;

**d) in caso di acquisto di attrezzature, impianti o servizi specialistici innovativi** non ancora diffusi sul mercato o che necessitano di adattamenti specialistici, documentazione attestante la ricerca di mercato, attraverso listini prezzi o tre preventivi redatti con le modalità indicate alla lettera c) finalizzata ad ottenere informazioni comparative e indipendenti sui prezzi del prodotto o dei materiali che lo compongono o dei servizi specialistici da acquisire, e una relazione tecnica, sottoscritta da un tecnico abilitato, in cui si attesta la congruità del costo;

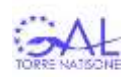

- **e) in caso di acquisizioni di beni altamente specializzati**, di interventi a completamento di forniture preesistenti per i quali non sia possibile reperire o utilizzare più fornitori, relazione tecnica, sottoscritta da un tecnico abilitato, in cui si attesta l'impossibilità, debitamente motivata e documentata, di individuare altre imprese concorrenti in grado di fornire i beni o i servizi, indipendentemente dal valore del bene o della fornitura da acquistare;
- **f) in caso di spese generali**, in assenza dei prezzari di cui alla lettera a) **e di costi per interventi in beni immateriali** almeno tre preventivi:
	- 1) fra loro comparabili cioè riferite a medesimi beni, servizi e quantità;
	- 2) redatti su carta intestata dei professionisti o delle ditte fornitrici, datati e sottoscritti da professionisti o ditte fornitrici indipendenti e in concorrenza fra loro;
	- 3) contenenti i seguenti elementi:
		- I. dati completi (compresi numeri di telefono, fax ed indirizzo di posta elettronica e PEC) del professionista o della ditta fornitrice;
		- II. dettagliata descrizione e tipologia dei servizi offerti con indicato per ciascuno di essi il relativo prezzo. Le prestazioni e attività inerenti alle analisi ambientali, alla progettazione, coordinamento della sicurezza in fase di progettazione, direzione dei lavori, coordinamento della sicurezza in fase di esecuzione, di collaudo, nonché tutti i restanti servizi connessi con la realizzazione, contabilizzazione, conclusione e rendicontazione di opere edili e relativi impianti, sono suddivise in funzione delle categorie d'opera e articolate in funzione delle fasi indicate all'articolo 7 del Decreto ministeriale 17 giugno 2016 "Approvazione delle tabelle dei corrispettivi commisurati al livello qualitativo delle prestazioni di progettazione" adottato ai sensi dell'art. 24, comma 8, del decreto legislativo n. 50 del 2016;
		- III. dettaglio delle formule e dei parametri utilizzati per la quantificazione del corrispettivo (categoria, destinazione funzionale, ID opere, corrispondenze, identificazione delle opere, gradi di complessità);
		- IV. prezzo complessivo;
		- V. periodo di validità;
		- VI. se pertinenti, una serie di informazioni puntuali sul professionista o sul fornitore (a titolo esemplificativo elenco delle attività eseguite, curriculum delle pertinenti figure professionali della struttura o in collaborazioni esterne), sulle modalità di esecuzione del servizio o del progetto (a titolo esemplificativo piano di lavoro, figure professionali utilizzate, tempi di realizzazione) e sui costi previsti;
	- 4) nel caso non sia possibile disporre di tre preventivi, una dettagliata relazione descrittiva corredata degli elementi necessari per la relativa valutazione, con la quale il beneficiario, dopo avere effettuato un'accurata indagine di mercato, allegando la relativa documentazione, attesta, motivandola debitamente, l'impossibilità di individuare altri soggetti concorrenti in grado di fornire i servizi oggetto del finanziamento e indica l'importo degli stessi.
- 2. In fase di accertamento dell'avvenuta realizzazione di investimenti materiali in beni immobili, che prevedono la realizzazione di opere a misura, in sede di rendicontazione sono allegati, a pena di inammissibilità dei relativi costi, alle domande di pagamento in acconto e a saldo:
- a) gli stati di avanzamento dei lavori o lo stato finale dei lavori ivi compresi i computi metrici analitici redatti sulla base dei quantitativi effettivamente realizzati. Ai fini del calcolo del sostegno liquidabile è assunto a riferimento l'importo totale più basso derivante dal raffronto tra computo metrico consuntivo, con applicazione dei prezzi approvati in sede di ammissione a finanziamento e le fatture presentate. In ogni caso, il sostegno liquidabile non può essere superiore al sostegno concesso;
- b) a saldo, la documentazione attestante la funzionalità e la sicurezza dell'opera eseguita (a titolo esemplificativo agibilità, collaudi).
- 3. Il costo relativo alle prestazioni e attività inerenti alle analisi ambientali, alla progettazione, coordinamento della sicurezza in fase di progettazione, direzione dei lavori, coordinamento della sicurezza in fase di esecuzione, di collaudo, nonché tutti i restanti servizi connessi con la realizzazione, contabilizzazione, conclusione e rendicontazione di opere edili e relativi impianti non è superiore a quello derivante dall'applicazione del Decreto ministeriale 17 giugno 2016 "Approvazione delle tabelle dei

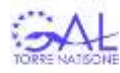

corrispettivi commisurati al livello qualitativo delle prestazioni di progettazione" adottato ai sensi dell'art. 24, comma 8, del decreto legislativo n. 50 del 2016.

4. Non sono ammessi a finanziamento i costi relativi a offerte che non presentano le caratteristiche essenziali richieste dal comma 1 e i costi rendicontati in difformità a quanto indicato al comma 2.

### Articolo 16 Complementarietà con altri strumenti dell'Unione europea

1. Ai fini della complementarietà con altri strumenti finanziari dell'Unione, in particolare con i fondi strutturali e di investimento europei, di cui al regolamento (UE) 1303/2013, della politica agricola comune, di cui al regolamento (UE) 1306/2013, e delle organizzazioni comuni di mercato dei prodotti agricoli, di cui al regolamento (UE) 1308/2013, trova applicazione quanto disposto al capitolo 14 – Informazioni sulla complementarietà del PSR 2014-2020.

### Articolo 17 Applicazione del Decreto Legislativo n. 50/2016

1. I beneficiari pubblici e i privati che rientrano nei casi di cui all'articolo 1 del D. Lgs. 50/2016, in attuazione delle operazioni finanziate, applicano il Decreto legislativo 18 aprile 2016, n. 50 "Attuazione delle direttive 2014/23/UE, 2014/24/UE e 2014/25/UE sull'aggiudicazione dei contratti di concessione, sugli appalti pubblici e sulle procedure d'appalto degli enti erogatori nei settori dell'acqua, dell'energia, dei trasporti e dei servizi postali, nonché per il riordino della disciplina vigente in materia di contratti pubblici relativi a lavori, servizi e forniture".

# **CAPO IV PROCEDIMENTO PER LA CONCESSIONE DEL SOSTEGNO**

### Articolo 18 Presentazione della domanda di sostegno

- 1. I beneficiari presentano le domande di sostegno a pena di inammissibilità dal giorno successivo alla data di pubblicazione sul BUR del presente bando ed **entro 90 giorni**, secondo una delle seguenti modalità:
- a) compilano, sottoscrivono con firma digitale e trasmettono la domanda corredata degli allegati di cui all'articolo 19 in formato elettronico sul portale del Sistema informativo agricolo nazionale (SIAN), www.sian.it;
- b) in caso di mancata funzionalità del SIAN, debitamente comprovata, compilano, sottoscrivono e trasmettono, esclusivamente mediante posta elettronica certificata all'indirizzo **torregal@pec.confartigianato.it**, la domanda di sostegno redatta, a pena di inammissibilità, utilizzando il modello allegato A) e corredata della documentazione di cui all'articolo 19 del presente bando. Entro il termine di 90 giorni dal termine di presentazione della domanda, riproducono la domanda di sostegno in formato elettronico su SIAN secondo le modalità indicate alla lettera a), senza gli allegati.
- 2. I termini di cui al comma 1 sono prorogabili con delibera del Consiglio di Amministrazione del GAL, da pubblicare sul Bollettino Ufficiale della Regione.
- 3. Nel caso di cui al comma 1 lettera b), la mancata riproduzione della domanda di sostegno in formato elettronico su SIAN entro il termine previsto, comporta la decadenza della domanda di sostegno.
- 4. I beneficiari documentano la propria posizione mediante la costituzione o l'aggiornamento del fascicolo aziendale elettronico.
- 5. La mancata costituzione del fascicolo aziendale elettronico alla data di presentazione della domanda di sostegno comporta l'inammissibilità della stessa.
- 6. Fermo restando il necessario possesso alla data di presentazione della domanda di sostegno dei requisiti di ammissibilità di cui all'articolo 11, il mancato aggiornamento del fascicolo aziendale comporta l'inammissibilità al sostegno dell'operazione o di parte di essa in relazione alla quale il fascicolo aziendale non è stato aggiornato, fatta salva l'integrazione istruttoria ai sensi della Legge 7 agosto 1990 n. 241.
- 7. Tutte le comunicazioni inerenti alla domanda di sostegno e di pagamento avvengono esclusivamente via PEC.

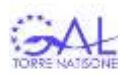

8. Ogni beneficiario può presentare una sola domanda di sostegno a valere sul presente bando. Le eventuali domande di sostegno successive alla prima non verranno ritenute ammissibili.

# Articolo 19 Documentazione da allegare alla domanda di sostegno (anche se semplificata)

1.Alla domanda di sostegno è allegata la seguente documentazione:

### **a) Documentazione di carattere generale:**

1) copia semplice di un documento di identità, in corso di validità, del soggetto che ha sottoscritto la domanda di sostegno;

2) relazione descrittiva dell'operazione redatta secondo il modello allegato C);

3) dichiarazione di un tecnico abilitato e indipendente attestante che l'operazione:

- I. comporta rischi per l'ambiente ed è soggetta a valutazione dell'impatto ambientale conformemente alla normativa applicabile all'operazione di cui trattasi oppure;
- II. non comporta rischi per l'ambiente;

4) per le operazioni che comportano rischi per l'ambiente, ove già disponibile, valutazione dell'impatto ambientale redatta conformemente a quando disposto dall'art. 5 (*Protezione e valutazione ambientale*) presentata entro il termine di cui all'art. 5 medesimo.

5) per le Aziende agricole dichiarazione sostitutiva di atto di notorietà resa dal richiedente, ai sensi del decreto del Presidente della Repubblica 445/2000, di avere o non avere ricevuto incentivi a titolo di "de minimis" nel triennio come da modello allegato B);

6)rispetto all'area e ai beni oggetto di intervento documentazione comprovante:

- I. la proprietà o la titolarità di altro diritto reale;
- II. in caso di comproprietà, dichiarazione di assenso scritto dei comproprietari alla presentazione della domanda di sostegno per il periodo di stabilità di cui all'art. 31;
- III. la titolarità, per un periodo compatibile con il periodo di stabilità di cui all'art. 31 del presente bando, di un diritto personale di godimento con espressa facoltà di eseguire miglioramenti, addizioni e trasformazioni;

7) per i soli interventi relativi alla sentieristica, se necessario, contratto o altro atto giuridico riconosciuto dalla legge comprovante la titolarità di un diritto, in deroga a quanto previsto dal Capitolo 8.1 paragrafo 2 del PSR 2014/2020 "Condizioni generali delle Misure a investimento";

8)per i Progetti di investimento collettivo di cui all'articolo 11 comma 2 del bando, il contratto di partenariato sottoscritto da tutti i soggetti coinvolti;

9) dichiarazione sostitutiva di atto di notorietà, resa ai sensi del DPR 445/2000 e redatta utilizzando il modello allegato E) attestante:

- I. il possesso dei requisiti di ammissibilità di cui all'art. 6 del bando;
- II. che il beneficiario non ha ottenuto altri incentivi pubblici per le stesse iniziative ed aventi ad oggetto le medesime spese;
- III. di essere a conoscenza che al procedimento contributivo si applica il divieto di contribuzione previsto dall'art. 31 della L.R. 7/2000 a fronte di rapporti di coniugio o parentela o affinità fino al secondo grado, o di rapporti giuridici tra soci, amministratori, legali rappresentanti, titolari di impresa rilevanti ai fini della concessione dell'aiuto;
- IV. di essere a conoscenza che il mancato rispetto delle disposizioni contenute nel bando determinerà le riduzioni o revoche del contributo previste dall'art. 38;

V. che i dati e le informazioni contenute in tutti gli allegati al bando sono rigorosamente conformi alla realtà.

### **b)Documentazione relativa alla realizzazione delle opere edili o a esse assimilate:**

1) documentazione di cui all'art. 15 comma 1 lett. a);

2) nel caso di lavori o prestazioni non previste nel prezziario regionale dei lavori pubblici, la documentazione di cui all'art. 15 comma 1 lett. b);

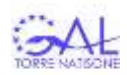

3) qualora il beneficiario sia già in possesso delle autorizzazioni o delle comunicazioni necessarie all'esecuzione dei lavori in progetto, dichiarazione sostitutiva di atto di notorietà resa dal beneficiario ai sensi del decreto del Presidente della Repubblica 445/2000, attestante il possesso delle autorizzazioni o delle comunicazioni necessarie all'esecuzione dei lavori con indicati gli estremi delle stesse;

4) qualora il beneficiario non sia in possesso delle autorizzazioni o delle comunicazioni necessarie all'esecuzione dell'intervento, dichiarazione sostitutiva di atto di notorietà resa dal beneficiario ai sensi del decreto del Presidente della Repubblica 445/2000, attestante che per l'intervento non sono state richieste le relative autorizzazioni oppure che sono state richieste ma non ancora rilasciate oppure che le relative comunicazioni non sono state presentate;

**c) Documentazione relativa all'acquisto di impianti, attrezzature, impianti tecnologici:**

1) documentazione di cui all'art. 15 comma 1 lett. c) d) e);

### **d) Documentazione relativa ai costi per interventi immateriali:**

1) documentazione di cui all'art. 15 comma 1 lett. f);

### **e) Documentazione utile al fine dell'assegnazione dei punteggi:**

1)Punteggio per "*Localizzazione dell'intervento in aree di particolare interesse paesaggistico*" del Piano Paesaggistico Regionale (PPR) approvato con D.P.Reg. 24 aprile 2018 n. 0111/Pres (BUR Supplemento ordinario n. 25 del 09/05/2018). Stampa da WEBGIS della mappa del Piano Paesaggistico Regionale nella quale viene visualizzata l'area interessata selezionando dal menù "*Strati-Parte statutaria- Beni paesaggistici*".

2) Punteggio per *"Localizzazione dell'intervento in prossimità di Beni immobili di valore culturale e Immobili di interesse storico artistico architettonico del Piano paesaggistico regionale".* Stampa da WEBGIS della mappa del PPR nella quale viene visualizzato il bene, selezionando dal menù "*Strati - Quadro conoscitivo- beni culturali- beni di valore culturale -immobili di interesse storico artistico e architettonico*";

3) punteggio per *"Connessione con itinerari esistenti censiti nel Piano paesaggistico regionale".* Stampa da WEBGIS della mappa del PPR nella quale viene visualizzato l'itinerario esistente, selezionando dal menù "*Strati -Quadro conoscitivo- Ricognizione mobilità lenta – Ciclovie e cammini*";

4) punteggio per *"Connessione con itinerari esistenti censiti nel Piano paesaggistico regionale".* Stampa da WEBGIS della mappa del PPR nella quale viene visualizzato l'itinerario esistente, selezionando dal menù "*Strati -Quadro conoscitivo- Ricognizione mobilità lenta – Percorsi panoramici*";

5) potrà essere presentata stampa unica da WEBGIS rispetto ai punti 1) 2) 3) e 4).

6) planimetria dell'area interessata sulla quale vengono indicati:

- I. il percorso o itinerario oggetto dell'intervento per la verifica su base cartografica degli Ambiti territoriali comunali interessati per l'assegnazione dei punteggi relativi a "*Dimensione ambito territoriale*".
- II. le aziende agricole con vendita diretta lungo o in prossimità dell'itinerario o percorso per l'assegnazione del punteggio "*Livello di integrazione -Integrazione con il settore agricolo*";
- III. le aziende del settore del turismo (ospitalità e servizi ai turisti) per l'assegnazione del punteggio "*Livello di integrazione- Integrazione con altri settori del turismo sia essi di ospitalità che di servizi al turista*";
- IV. luoghi, lungo o in prossimità dei percorsi o itinerari, nei quali vengono svolte attività culturali o didattico/ricreative;

7) punteggio per *"Accessibilità dei percorsi e itinerari".* Relazione, redatta dal tecnico abilitato incaricato, in merito agli interventi previsti dal progetto al fine di rendere il percorso o itinerario, per almeno il 50%, accessibile a persone con disabilità;

8) punteggio per *"Riduzione dell'uso del suolo".* Relazione, redatta dal tecnico abilitato incaricato, a dimostrazione che gli interventi di cui al progetto rispettano quanto previsto dagli "*Orientamenti in materia di buone pratiche per limitare, mitigare e compensare l'impermeabilizzazione del suolo*" della Commissione Europea del 15/05/2012;

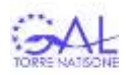

9) punteggio per "*Ripristino di sentieristica, aree di sosta o piccoli manufatti rurali*". Documentazione di cui al comma 3 dell'art. 20 (*Criteri di selezione e priorità*);

10) punteggio per "*Progetti di investimento collettivo*". Contratto di partenariato sottoscritto da tutti i soggetti coinvolti nel progetto (anche attraverso scrittura privata) come previsto dal comma 2 dell'art. 11 (*Requisiti di ammissibilità delle operazioni*);

- **f) Per i soli beneficiari pubblici, la check list AGEA (Domanda di sostegno- Check list per autovalutazione ad uso dei beneficiari) sulle procedure di gara adottate per l'aggiudicazione dei contratti di opere e forniture di beni e servizi, redatta utilizzando il modello Allegato F).**
- 2. La documentazione di cui al comma 1, lettera a) è allegata alla domanda di sostegno **a pena di inammissibilità**.
- *3.* La documentazione di cui all'art. 15 *"Congruità e ragionevolezza dei costi"* è allegata alla domanda di sostegno **a pena di inammissibilità del costo medesimo**.
- 4. La documentazione di cui al comma 1, lettera e) è allegata alla domanda di sostegno **a pena di non attribuzione del relativo punteggio**.
- 5. Ai fini della conclusione dell'istruttoria della domanda di sostegno, il GAL potrà richiedere eventuali elaborati grafici e/o ulteriore documentazione.

# Articolo 20 Criteri di selezione e di priorità

- 1. I sostegni sono concessi con il procedimento valutativo a graduatoria, in applicazione dei criteri di selezione e di priorità individuati nel presente bando.
- 2. Ai fini della selezione degli interventi ammissibili a finanziamento e per la formazione della graduatoria di cui all'articolo 22, vengono applicati i seguenti criteri di selezione descritti all'allegato D):
- a) tipologia beneficiario;
- b) localizzazione dell'intervento;
- c) progetti di investimento collettivo;
- d) connessione con itinerari esistenti censiti nel Piano paesaggistico regionale;
- e) dimensione dell'ambito territoriale;
- f) tematismo dell'itinerario;
- g) livello di integrazione con settore agricolo, turistico e con attività culturali e didattico/ricreative;
- h) accessibilità dei percorsi o itinerari per la fruizione da parte di persone con disabilità;
- i) riduzione dell'uso del suolo;
- j) ripristino di sentieristica, di aree di sosta o di piccoli manufatti rurali.
- 3. Il punteggio per "ripristino sentieristica, aree di soste e piccoli manufatti" verrà assegnato ai progetti i cui interventi prevedano:
- a) il ripristino di sentieristica esistente che, allo stato di fatto, risulta non essere fruibile per motivi di sicurezza o per condizioni di degrado. Tali condizioni sono dimostrabili attraverso ordinanze, avvisi o documentazione fotografica.
- b) il ripristino di aree di sosta che, allo stato di fatto, risultano non utilizzabili o non più funzionali allo scopo.
- c) il ripristino di piccoli manufatti rurali.
- 4. Il punteggio massimo assegnabile è pari a 110.
- 5. La domanda che non raggiunge il **punteggio minimo di 33 punti** non è ammessa a finanziamento.
- 6. In caso parità di punteggio è data priorità ai progetti:
- a) riguardanti percorsi tematici intercomunali;
- b) che prevedono il coinvolgimento di un maggior numero di Comuni di Area D (cfr. art. 2 del bando);
- c) con superiore costo ammesso.

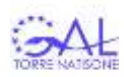

# Articolo 21 Istruttoria della domanda e concessione del sostegno

- 1. Il GAL, entro centoventi giorni dalla scadenza del termine di presentazione della domanda di sostegno, verifica la completezza e la correttezza della domanda, valutando, in particolare:
- a) che sussistano i requisiti di ammissibilità del beneficiario e dell'operazione;
- b) il rispetto del plafond "de minimis";
- c) che la documentazione prevista a corredo della domanda sia completa;
- d) che le operazioni e gli interventi proposti siano coerenti e funzionali rispetto alle finalità della domanda, agli obiettivi che si intendono perseguire e ai risultati attesi;
- e) che i costi degli interventi previsti per l'attuazione delle operazioni siano:
	- 1) imputabili alle operazioni e agli interventi proposti;
	- 2) pertinenti rispetto alle operazioni e agli interventi previsti;
	- 3) congrui e ragionevoli rispetto alle caratteristiche e alla dimensione dell'operazione;
	- 4) necessari per l'attuazione delle operazioni e degli interventi proposti;
	- 5) ragionevoli, giustificati e conformi ai principi di sana gestione finanziaria, in particolare in termini di economicità e di efficienza;
- f) la sussistenza della dichiarazione del tecnico abilitato sulla presenza o meno di rischi per l'ambiente.
- g) la sussistenza della check list di autovalutazione in relazione alle procedure di aggiudicazione dei contratti pubblici di opere e forniture di beni e servizi.
- 2. Il GAL richiede eventuali integrazioni alla documentazione allegata alla domanda di sostegno, assegnando al beneficiario un termine massimo di 30 giorni per provvedere alla regolarizzazione o all'integrazione.
- 3. Il GAL, entro il termine di cui al comma 1, adotta il provvedimento di approvazione della graduatoria, lo pubblica sul sito [www.torrenatisonegal.it,](http://www.torrenatisonegal.it/) e lo trasmette ai Comuni ed alle UTI del territorio GAL con richiesta di pubblicazione. Il provvedimento viene altresì trasmesso alla Struttura responsabile per la pubblicazione sul Bollettino Ufficiale della Regione Friuli Venezia Giulia.
- 4. Il GAL concede il sostegno entro trenta giorni dalla data del provvedimento di approvazione della graduatoria.
- 5. Nel caso in cui le operazioni comportino rischi per l'ambiente il GAL concede il sostegno entro 30 gg. dalla presentazione della Valutazione dell'impatto ambientale con esito favorevole di cui all'articolo 5 del presente bando.

# Articolo 22 Graduatoria

- 1. La graduatoria, ha validità di due anni dalla data di pubblicazione sul BUR.
- 2. Qualora una domanda risulti parzialmente non finanziata per esaurimento di risorse, il beneficiario utilmente posizionato in graduatoria e parzialmente finanziato, può:
- a) accettare espressamente il minore sostegno assegnato ed effettuare una rimodulazione delle operazioni previste nella domanda di sostegno, purché non vengano compromesse la validità e ammissibilità dell'operazione e non vi siano modifiche dei punteggi assegnati;
- b) accettare espressamente il minore sostegno assegnato e impegnarsi a realizzare comunque le operazioni previste. In questo caso eventuali economie o incrementi di disponibilità finanziarie sono utilizzati prioritariamente per integrare il finanziamento della domanda parzialmente finanziata fino a concorrenza del sostegno spettante;
- c) rinunciare al sostegno.
- 3. Il GAL, entro quindici giorni dalla data del provvedimento di approvazione della graduatoria, chiede al beneficiario di comunicare, entro quindici giorni dal ricevimento della richiesta, la scelta effettuata tra quelle indicate al comma 2.

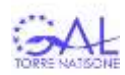

### **CAPO V ATTUAZIONE DELL'INTERVENTO**

#### Articolo 23 Avvio e conclusione

- 1. Le operazioni finanziate vengono avviate, a pena di revoca del provvedimento di concessione del sostegno:
- a) **per i beneficiari privati** entro **tre mesi** dalla data del provvedimento medesimo;
- b) **per i beneficiari pubblici** entro **nove mesi** nel caso di operazioni su beni mobili ed entro dodici mesi nel caso di operazioni su beni immobili.
- 2. Ai fini della verifica del rispetto del termine di cui al comma 1 fa fede la data più favorevole tra le seguenti:
- a) per operazioni in beni mobili o immateriali la data dell'ordine, della conferma di acquisto, del documento di trasporto (DDT), della fattura accompagnatoria o della fattura relativa ad eventuali acconti o anticipi;
- b) per operazioni in beni immobili, la data di inizio attività protocollata in arrivo dal Comune competente o la data delle autorizzazioni o delle comunicazioni previste dalla normativa vigente.
- 3. Il beneficiario trasmette al GAL, entro trenta giorni dall'avvio delle operazioni ammesse a finanziamento, la documentazione di cui al comma 2, qualora non sia già allegata alla domanda di sostegno. Per la documentazione di cui al comma 2 lettera b), il beneficiario può presentare dichiarazione sostituiva di atto di notorietà attestante il possesso delle autorizzazioni o la trasmissione delle comunicazioni o dichiarazioni previste dalla normativa vigente, con i relativi estremi.
- 4. Le operazioni sono concluse e rendicontate, a pena di revoca del provvedimento di concessione del sostegno, fatta salva la concessione di eventuali proroghe ai sensi dell'articolo 24 (*proroghe*), entro i seguenti termini massimi, decorrenti dalla data del provvedimento medesimo:
- a) nove mesi (quindici mesi nel caso di beneficiari pubblici) per operazioni che prevedono interventi in beni mobili o immateriali;
- b) diciotto mesi (ventiquattro mesi nel caso di beneficiari pubblici) per operazioni che prevedono interventi in beni immobili.

### Articolo 24 Proroghe

- 1. Il termine di conclusione e rendicontazione delle operazioni è prorogabile, su richiesta del beneficiario, da presentarsi al GAL entro il termine stesso, per:
- a) cause di forza maggiore e circostanze eccezionali, come definite dall'articolo 2, paragrafo 2 del regolamento (UE) n. 1306/2013;
- b) motivi imprevisti o imprevedibili, non imputabili al beneficiario, purché adeguatamente documentati.
- 2. Il GAL concede la proroga di cui al comma 1, tenuto conto dell'avanzamento degli obiettivi di spesa e di risultato fino ad un massimo di 6 mesi;
- 3. Il GAL con proprio provvedimento concede la proroga di cui al comma 1 entro trenta giorni dalla richiesta e lo comunica al beneficiario entro i 15 giorni successivi alla data di adozione.

### Articolo 25 Varianti sostanziali

1. Sono varianti sostanziali delle operazioni finanziate:

- a) la modifica della sede dell'operazione finanziata entro i limiti territoriali di cui all'art. 2 del presente bando, ad esclusione del mero riposizionamento sul sito individuato dal beneficiario nella domanda di sostegno;
- b) la modifica della destinazione d'uso di beni immobili, se coerente con le finalità e gli obiettivi dell'operazione finanziata;
- c) la modifica delle attrezzature o macchinari, rispetto a quelli indicati nella domanda di sostegno, con altri aventi migliori caratteristiche tecniche e funzionali ed aventi le stesse finalità previste dall'operazione finanziata;

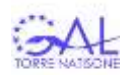

- d) le modifiche tecniche e le modifiche relative alle modalità di attuazione dell'operazione che comportano, fatto salvo quanto disposto all'articolo 26 *(varianti non sostanziali)*, comma 1, lettera b), una riduzione del costo totale in misura compresa tra il 10 per cento e il 30 per cento;
- e) le modifiche collegate all'applicazione dei criteri di selezione e dei relativi punteggi assegnati ai fini della formazione della graduatoria;
- f) le modifiche collegate agli obiettivi e ai risultati attesi.
- 2. La percentuale di cui al comma 1, lettera d) è calcolata al netto degli importi riferiti alle spese generali di cui all'articolo 13 (*costi ammissibili*), comma 2 lettera d) del presente bando.
- 3. Le economie derivanti dalle varianti di cui al comma 1 non possono essere utilizzate per la realizzazione di nuove operazioni o di interventi non previsti nelle operazioni ammesse a finanziamento.
- 4. La richiesta di autorizzazione della variante di cui al comma 1 è presentata dal beneficiario al GAL prima dell'esecuzione della variante, prima della fatturazione nel caso di acquisti o di installazione di impianti, oppure, in caso di lavori edilizi o assimilabili, entro la data di presentazione della richiesta o deposito ai competenti uffici delle relative richieste di autorizzazioni, dichiarazioni o comunicazioni. La richiesta di autorizzazione è corredata, a pena di inammissibilità della variante, della seguente documentazione:
- a) relazione di variante, datata e firmata, contenete le motivazioni e una dettagliata descrizione della variante, se la variante comporta una modifica degli obiettivi, dei risultati previsti, dei criteri/punteggi assegnati in sede di ammissibilità, un quadro di raffronto, declinato per singola operazione, dei costi ammessi a finanziamento e quelli di variante, il cronoprogramma;
- b) per opere edili e impianti, progetto di variante con allegato eventuale computo metrico estimativo di variante redatto ai sensi dell'articolo 15, comma 1, lettera a);
- c) eventuale analisi dei prezzi redatta ai sensi dell'articolo 15, comma 1, lettera b) del presente bando;
- d) eventuali preventivi e documentazione allegata come disposto dall'articolo 15, comma 1, lettere c), d), e), f) del presente bando.
- 5. Il GAL, entro novanta giorni dalla richiesta di cui al comma 4:
- a) valuta:
	- 1) la pertinenza della variante proposta rispetto all'operazione oggetto del sostegno;
	- 2) la congruità e ragionevolezza di eventuali ulteriori costi proposti per l'esecuzione della variante;
	- 3) il mantenimento dei requisiti di ammissibilità del beneficiario, dell'operazione e degli interventi che la compongono;
	- 4) il mantenimento dei punteggi assegnati in sede di selezione della domanda, o in caso di riduzione degli stessi, il mantenimento del punteggio minimo previsto, di cui all'articolo 20, comma 4 *(criteri di selezione e di priorità),* e il mantenimento, in graduatoria, della posizione utile al finanziamento della domanda;
	- 5) il rispetto degli obblighi, degli impegni e dei risultati previsti e derivanti dalla realizzazione dell'intervento modificato;
	- 6) il rispetto della conformità ai principi e alle finalità della Strategia di sviluppo locale 2014-2020 del GAL Torre Natisone, al regolamento di attuazione, alla scheda di misura, alla tipologia di operazione;
- b) adotta il provvedimento di autorizzazione o di rigetto della variante sostanziale.
- 6. Il provvedimento di autorizzazione della variante sostanziale contiene:
- a) la conferma o la rideterminazione, esclusivamente in diminuzione, del costo totale ammesso e del sostegno concesso rimandando alle disponibilità della Strategia di sviluppo locale le eventuali economie derivanti dall'autorizzazione all'esecuzione delle varianti;
- b) l'eventuale modifica, solo in riduzione, del punteggio attribuito a seguito dell'applicazione dei criteri di selezione e di priorità;
- c) la rideterminazione, eventuale ed esclusivamente in diminuzione, delle tempistiche fissate per la conclusione e rendicontazione dell'operazione;
- d) l'indicazione di eventuali nuove prescrizioni tecniche per l'attuazione delle operazioni e degli interventi;
- e) la modifica o l'integrazione degli impegni a carico del beneficiario.
- f) la comunicazione alla Struttura responsabile di eventuali economie finanziarie derivanti dalla autorizzazione all'esecuzione della variante.

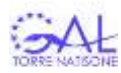

- 7. Non sono autorizzate le varianti che comportano:
- a) la modifica del beneficiario fatti salvi i casi di cui all'art. 39 del presente bando (*cause di forza maggiore e circostanze eccezionali*);
- b) il venire meno dei requisiti di ammissibilità del beneficiario, delle operazioni e degli interventi;
- c) la riduzione del punteggio assegnato al di sotto della soglia minima prevista per l'ammissibilità a finanziamento;
- d) una posizione in graduatoria inferiore a quella utile per il finanziamento;
- e) la riduzione del costo totale, a seguito della variante proposta, in misura superiore alle percentuali indicate al comma 1, lettera d).
- 8. Le varianti autorizzate non comportano un aumento del costo complessivo ammissibile né del sostegno concesso.
- 9. L'esecuzione di varianti non autorizzate comporta la non ammissibilità a finanziamento dei relativi costi e, nei casi di cui al comma 7, anche la decadenza dal sostegno.
- 10. In caso di beneficiari pubblici, le varianti sono disciplinate dal D.Lgs n. 50/2016.

### Articolo 26 Varianti non sostanziali

- 1. Si considerano varianti non sostanziali:
- a) la riduzione o l'aumento del costo dell'operazione ritenuto ammissibile a finanziamento inferiore al 10 per cento quale conseguenza:

1) di interventi, disposti dal direttore dei lavori, relativi ad aspetti di dettaglio o a soluzioni tecniche migliorative per beni immobili e impianti;

2) del cambio di preventivo o del fornitore, purché sia garantita la possibilità di identificare il bene, per i beni mobili o immateriali;

- b) le modifiche al quadro economico originario dell'operazione ammessa a finanziamento quale conseguenza della riduzione del prezzo degli interventi realizzati in conformità a quanto programmato.
- 2. Le economie derivanti dalle varianti di cui al comma 1 non possono essere utilizzate per la realizzazione di nuove operazioni o di interventi non previsti dalle operazioni ammesse a finanziamento.
- 3. La percentuale di cui al comma 1, lettera a) è calcolata al netto degli importi riferiti alle spese generali di cui all'articolo 13 (*costi ammissibili*), comma 2 lettera d).
- 4. La variante di cui al comma 1 viene comunicata da parte del beneficiario al GAL contestualmente alla presentazione della domanda di liquidazione in acconto e saldo del sostegno.
- 5. Il GAL approva, anche parzialmente, la variante non sostanziale, con proprio provvedimento contenente, a seconda dei casi:
- a) la rideterminazione, esclusivamente in diminuzione, del costo complessivo ammesso del sostegno concesso e rimanda alle disponibilità della SSL le eventuali economie derivanti dall'approvazione all'esecuzione delle varianti;
- b) l'indicazione di eventuali nuove prescrizioni per l'attuazione degli interventi;
- c) la modifica o l'integrazione degli impegni a carico del beneficiario;
- d) la comunicazione alla Struttura responsabile di eventuali economie finanziarie derivanti dall'approvazione stessa.
- 6. Le varianti non sostanziali non comportano un aumento del costo complessivo ammissibile e del sostegno concesso.

# **CAPO VI RENDICONTAZIONE E LIQUIDAZIONE**

### Articolo 27 Modalità di rendicontazione dei costi

1. I costi sostenuti dal beneficiario sono ammissibili se comprovati da fatture o altra equipollente documentazione fiscale di data successiva alla presentazione della domanda di sostegno. Ai fini della dimostrazione dell'avvenuto pagamento, è ritenuta ammissibile la seguente documentazione:

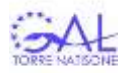

- a) bonifico o ricevuta bancaria (Riba). Il beneficiario deve produrre la ricevuta del bonifico, la Riba o altra documentazione equiparabile, con riferimento a ciascun documento di spesa rendicontato. Nel caso in cui il bonifico sia disposto tramite "home banking", il beneficiario è tenuto a produrre la stampa dell'operazione dalla quale risulti la data ed il numero della transazione eseguita, oltre alla descrizione della causale dell'operazione a cui la stessa fa riferimento;
- b) assegno. L'assegno deve essere sempre emesso con la dicitura "non trasferibile", il beneficiario deve trasmettere l'originale dell'estratto conto rilasciato dall'istituto di credito di appoggio riferito all'assegno con il quale è stato effettuato il pagamento e la fotocopia dell'assegno emesso. Nel caso di pagamenti effettuati con assegni circolari e/o bancari, il beneficiario trasmette anche copia della "traenza" del pertinente titolo rilasciata dall'istituto di credito;
- c) carta di credito e/o bancomat. Il beneficiario deve trasmettere l'originale dell'estratto conto rilasciato dall'istituto di credito di appoggio riferito all'operazione con il quale è stato effettuato il pagamento. Non sono ammessi pagamenti tramite carte prepagate;
- d) bollettino postale effettuato tramite conto corrente postale. Il beneficiario deve trasmettere la copia della ricevuta del bollettino, unitamente all'estratto conto in originale. Nello spazio della causale devono essere riportati i dati identificativi del documento di spesa di cui si dimostra il pagamento, quali: nome del destinatario del pagamento, numero e data della fattura pagata, tipo di pagamento (acconto o saldo);
- e) vaglia postale. Il pagamento è ammesso a condizione che sia effettuato tramite conto corrente postale e sia documentato dalla copia della ricevuta del vaglia postale e dall'estratto del conto corrente in originale. Nello spazio della causale devono essere riportati i dati identificativi del documento di spesa di cui si dimostra il pagamento, quali: nome del destinatario del pagamento, numero e data della fattura pagata, tipo di pagamento (acconto o saldo);
- f) MAV (bollettino di Pagamento Mediante Avviso). Tale forma è un servizio di pagamento effettuato mediante un bollettino che contiene le informazioni necessarie alla banca del creditore (banca assuntrice) e al creditore stesso per la riconciliazione del pagamento. Esso viene inviato al debitore, che lo utilizza per effettuare il pagamento presso la propria banca (banca esattrice). Il beneficiario trasmette l'originale del MAV;
- g) pagamenti effettuati tramite il modello F24 relativo ai contributi previdenziali, ritenute fiscali e oneri sociali. Il beneficiario trasmette copia del modello F24 con la ricevuta dell'Agenzia delle Entrate relativa al pagamento o alla accertata compensazione o il timbro dell'ente accettante il pagamento (Banca, Poste).
- 2. Nel caso di pagamenti effettuati da Enti pubblici, il beneficiario trasmette l'originale del mandato di pagamento e della quietanza attestante l'avvenuto pagamento da parte della Tesoreria.
- 3. La fattura o altra equipollente documentazione fiscale presentata ai fini della rendicontazione, indica:
	- a) l'oggetto dell'acquisto o i lavori eseguiti e il relativo costo;
	- b) il numero seriale o di matricola, in funzione della tipologia del bene;

c) che la fattura è stata utilizzata ai fini della rendicontazione del sostegno richiesto a valere sul PSR 2014-2020 della Regione autonoma Friuli Venezia Giulia Sottomisura 19.2 Azione 3.1, indicando la specifica tipologia di intervento effettuato.

4. Non sono ammessi pagamenti in contanti, tramite carte prepagate, o sostenuti mediante conti non intestati (o non cointestati) al beneficiario.

# Articolo 28 Liquidazione dell'anticipo del sostegno

- 1. Il beneficiario può chiedere la liquidazione di un anticipo nella misura massima del 50 per cento del sostegno concesso sugli investimenti di cui all'art. 45 paragrafo 2, lettere a) b) c) e d) del regolamento (UE) n. 1305/2013.
- 2. La domanda di pagamento dell'anticipo è presentata al GAL in formato elettronico sul SIAN ed è corredata dalla seguente documentazione:
- a) garanzia bancaria o equivalente stipulata a favore dell'Organismo pagatore per un importo pari al 100 per cento della somma richiesta nel caso di beneficiari privati; dichiarazione del legale rappresentante, nel

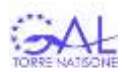

caso di beneficiari pubblici, contenente l'impegno a completare l'operazione entro i termini previsti e a restituire, se del caso, l'anticipo liquidato entro termini e secondo le modalità indicate dall'Organismo pagatore;

b) documentazione attestante l'avvio dell'operazione come di seguito indicato:

1) per operazioni in beni immobili: dichiarazione sostitutiva di atto di notorietà sottoscritta dal beneficiario attestante il possesso delle autorizzazioni o l'invio delle dichiarazioni o delle comunicazioni, previste dalla normativa vigente con i relativi estremi;

2) per operazioni in beni mobili o immateriali alternativamente copia dell'ordine, della conferma di acquisto, del documento di trasporto (DDT), della fattura accompagnatoria o della fattura relativa ad eventuali acconti o anticipi;

- 3. Il GAL, entro sessanta giorni dal ricevimento della domanda di pagamento, verifica:
- a) che la domanda sia compilata in modo corretto;
- b) che la documentazione allegata alla domanda di pagamento sia corretta e completa;
- 4. Il GAL può richiedere integrazioni alla documentazione allegata alla domanda di pagamento, assegnando un termine massimo di trenta giorni per provvedere alla regolarizzazione o all'integrazione.
- 5. Sulla base dell'istruttoria e dei controlli svolti ai sensi del comma 3 il GAL, entro novanta giorni dal ricevimento della domanda di pagamento svolge l'istruttoria per la liquidazione dell'anticipo e per le domande di pagamento ritenute ammissibili, predispone il provvedimento con il quale propone, attraverso l'Autorità di Gestione, all'Organismo pagatore la liquidazione indicando, per ciascuna di esse l'importo dell'anticipo e le motivazioni che ne hanno comportato l'eventuale riduzione.
- 6. Il GAL adotta il provvedimento di rigetto delle domande di pagamento dell'anticipo ritenute non ammissibili, previa comunicazione dei motivi ostativi all'accoglimento ai sensi dell'articolo 10-bis della Legge 241/1990.
- 7. Entro trenta giorni dal ricevimento delle risultanze dell'istruttoria di cui al comma 5, l'Autorità di gestione predispone gli elenchi di proposta di liquidazione e li trasmette all'Organismo pagatore.
- 8. Il beneficiario è tenuto al pagamento degli interessi maturati sull'importo derivante dalla differenza tra l'anticipo liquidato e l'anticipo effettivamente spettante nel caso di:
- a) realizzazione dell'operazione con costo complessivo sostenuto e ammesso inferiore a quello previsto e ammesso a finanziamento a valere sul quale è stato calcolato l'anticipo;
- b) richiesta di autorizzazione di varianti sostanziali o di approvazione di varianti non sostanziali che comportano o hanno comportato una riduzione del costo ammesso dell'operazione a valere sul quale è stato calcolato l'anticipo.
- 9. Gli interessi di cui al comma 8 sono calcolati a decorrere dalla data di liquidazione dell'anticipo.
- 10. Il beneficiario è tenuto alla restituzione dell'anticipo liquidato e al pagamento degli interessi nel caso in cui l'operazione finanziata sia stata realizzata in misura inferiore all'anticipo liquidato.

### Articolo 29 Liquidazione in acconto del sostegno

- 1. Il beneficiario presenta la domanda di pagamento, in acconto, in formato elettronico sul SIAN.
- 2. Il beneficiario può chiedere, fino a tre mesi prima del termine di conclusione delle operazioni, la liquidazione di due acconti del sostegno concesso nei seguenti casi:
- a) dopo aver sostenuto almeno il cinquanta per cento del costo ritenuto ammissibile, eventualmente rideterminato a seguito dell'autorizzazione all'esecuzione di varianti;
- b) dopo aver sostenuto almeno l'ottanta per cento del costo ritenuto ammissibile, eventualmente rideterminato a seguito dell'autorizzazione all'esecuzione di varianti.
- 3. La liquidazione del primo acconto è comprensiva dell'eventuale anticipo concesso.
- 4. Alla domanda di pagamento dell'acconto il beneficiario allega la seguente documentazione, in funzione dell'operazione da realizzare:
- a) copia del documento di identità, in corso di validità, del soggetto che ha sottoscritto la domanda di pagamento;

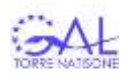

- b) se non già pervenuta, dichiarazione sostitutiva di notorietà resa dal beneficiario ai sensi del Decreto del Presidente della Repubblica 445/2000 attestante il possesso delle autorizzazioni o delle comunicazioni necessarie all'esecuzione degli interventi con indicati gli estremi delle stesse;
- c) fatture, o altra equipollente documentazione fiscale;
- d) documentazione attestante l'avvenuto pagamento delle fatture o di altra equipollente documentazione fiscale;
- e) relativamente agli onorari professionali, se dovuta, copia del versamento della ritenuta d'acconto;
- f) computo metrico consuntivo redatto dal tecnico abilitato progettista indipendente con applicazione dei prezzi approvati in sede di ammissione a finanziamento e le fatture presentate. Nel caso di lavori soggetti alla normativa sugli appalti, i prezzi unitari a cui fare riferimento a consuntivo corrispondono a quelli contrattuali;
- g) relazione, redatta dal tecnico abilitato incaricato, comprovante la coerenza tra l'acconto richiesto e lo stato di avanzamento degli interventi realizzati;
- h) dettagliata relazione intermedia, redatta dal beneficiario, contenete i seguenti elementi essenziali:
	- 1) descrizione dell'operazione al momento realizzata;

2) elenco delle fatture, o altra equipollente documentazione fiscale, presentata in acconto con indicato, per ciascuna di esse, l'importo imponibile, l'importo dell'Iva, le modalità di pagamento (tipo, data, importo) e l'importo rendicontato in acconto;

3) quadro finanziario di raffronto tra costi previsti e costi al momento sostenuti, coerente con la documentazione prodotta in acconto;

4) previsione sulle tempistiche di conclusione dell'operazione;

- i) dichiarazione sostitutiva di atto di notorietà resa dal beneficiario ai sensi del decreto del Presidente della Repubblica 445/2000, attestante:
	- 1) che i costi documentati e sostenuti sono inerenti esclusivamente all'operazione finanziata;

2) l'avvenuto rispetto della normativa comunitaria e nazionale di riferimento, con particolare riguardo a quella in materia di pari opportunità e tutela dell'ambiente, se applicabili all'operazione finanziata;

- j) per i beneficiari pubblici, la check list AGEA "Domanda di pagamento Check list per autovalutazione ad uso dei beneficiari" sulle procedure di gara adottate per l'aggiudicazione dei contratti di opere e forniture di beni e redatta utilizzando il modello disponibile sul sito regionale, corredata di tutti gli atti relativi alla procedura.
- 5. Il GAL, entro novanta giorni dalla presentazione della domanda di pagamento verifica:
- a) la completezza e correttezza della domanda e della documentazione allegata;
- b) il mantenimento dei requisiti di ammissibilità da parte del beneficiario e delle operazioni finanziate;
- c) l'avvenuta realizzazione, anche parziale, dell'operazione rendicontata;
- d) i pagamenti effettuati;
- e) la conformità dell'operazione, anche se realizzata parzialmente, con quella per la quale è stato concesso il sostegno;
- f) il rispetto degli impegni assunti dal beneficiario, se verificabili;
- g) il rispetto del divieto di pluricontribuzione e di contribuzione di cui all'articolo 33 del presente bando;
- h) la correttezza delle procedure di aggiudicazione previste per i beneficiari pubblici e privati tenuti all'applicazione di quanto disposto dal D.Lgs. 50/2016.
- 6. Ai fini dell'istruttoria e del controllo di cui al comma 5 il GAL, effettua almeno una visita sul luogo dell'operazione finanziata, fatta salva la decisione di non effettuare tale visita per le seguenti ragioni, che devono essere riportate nel provvedimento di liquidazione del sostegno:
- a) l'operazione è compresa nel campione selezionato per il controllo in loco di cui al comma 9;
- b) il GAL ritiene, motivandolo, che vi sia un rischio limitato di mancato rispetto dei requisiti di ammissibilità o di mancata realizzazione dell'operazione.
- 7. Ai fini dell'istruttoria e del controllo di cui al comma 5 il GAL verifica che i costi siano:
- a) sostenuti nei termini previsti per l'operazione e, comunque, entro i termini fissati dal provvedimento di concessione;
- b) preventivati nella domanda di sostegno;

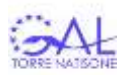

- c) imputabili all'operazione finanziata e che vi sia una diretta imputazione dei costi sostenuti all'operazione al momento realizzata e agli obiettivi individuati;
- d) pertinenti all'operazione al momento realizzata;
- e) congrui e commisurati all'entità dell'operazione.
- 8. Il GAL può richiedere integrazioni alla documentazione allegata alla domanda di pagamento, assegnando un termine massimo di trenta giorni per provvedere alla regolarizzazione o all'integrazione.
- 9. A seguito delle istruttorie e dei controlli di cui ai commi 5, 6 e 7 l'Organismo pagatore, o l'eventuale soggetto delegato, svolge a campione i controlli di revisione e i controlli in loco ai sensi degli articoli 49, 51 e 53 del Regolamento di esecuzione (UE) 809/2014.
- 10. In pendenza dei controlli di cui al comma 9 i termini del procedimento sono sospesi, ai sensi dell'art. 2 comma 7 della Legge 241/1990.
- 11. Ai sensi dell'articolo 63 del Regolamento di esecuzione (UE) 809/2014, qualora l'importo liquidabile al beneficiario sulla base della domanda di pagamento e del provvedimento di concessione supera di più del 10 per cento l'importo liquidabile dopo le verifiche di ammissibilità dei costi riportati nella domanda di pagamento, il GAL applica una riduzione dell'importo del sostegno liquidabile pari alla differenza tra i due importi, fino ad un massimo pari all'importo totale del sostegno e non va oltre la revoca totale del sostegno. La riduzione non si applica se il beneficiario dimostra di non essere responsabile dell'inserimento nella domanda di pagamento di costi non ammissibili o se il GAL accerta che il beneficiario non è responsabile.
- 12. Sulla base delle istruttorie e dei controlli svolti ai sensi dei commi 5, 6, 7, 8, 9, 10 e 11, il GAL entro centoventi giorni dalla presentazione della domanda di pagamento:
- a) svolge l'istruttoria per la liquidazione dell'acconto;
- b) predispone il provvedimento con il quale propone, attraverso l'Autorità di gestione, all'Organismo pagatore la liquidazione delle domande di pagamento ritenute ammissibili indicando, per ciascuna di esse:
	- 1) l'importo dei costi sostenuti e ammessi a finanziamento e l'importo del sostegno liquidabile;
	- 2) le motivazioni che hanno comportato l'eventuale riduzione del costo ammesso e del sostegno liquidabile;
	- 3) lo storno delle eventuali economie e il rimando delle stesse alle disponibilità della Strategia di Sviluppo Locale.
- 13. Il GAL adotta il provvedimento di rigetto delle domande di pagamento ritenute non ammissibili, previa comunicazione dei motivi ostativi all'accoglimento ai sensi dell'articolo 10 bis della Legge 241/1990 e comunica le economie derivanti alla Struttura responsabile.
- 14. Entro trenta giorni dal ricevimento delle risultanze dell'istruttoria di cui al comma 12, l'Autorità di gestione predispone gli elenchi di proposta di liquidazione e li trasmette all'Organismo pagatore.

# Articolo 30 Liquidazione a saldo del sostegno

- 1. Il beneficiario entro il termine fissato per la conclusione dell'operazione di cui all'articolo 23 del presente bando presenta la domanda di pagamento a saldo in formato elettronico sul SIAN allegando la seguente documentazione:
- a) copia del documento di identità, in corso di validità, del soggetto che ha sottoscritto la domanda di pagamento;
- b) se non già pervenuta, dichiarazione sostitutiva di notorietà resa dal beneficiario ai sensi del Decreto del Presidente della Repubblica 445/2000 attestante il possesso delle autorizzazioni o delle comunicazioni necessarie all'esecuzione degli interventi con indicati gli estremi delle stesse;
- c) fatture o altra equipollente documentazione fiscale;
- d) documentazione attestante l'avvenuto pagamento delle fatture, o di altra equipollente documentazione fiscale;
- e) relativamente agli onorari professionali, se dovuta, copia del versamento della ritenuta d'acconto;

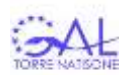

- f) copia completa del progetto relativo ad eventuali varianti non sostanziali, se previsto dalla normativa vigente;
- g) comunicazione al competente Ufficio delle eventuali varianti non sostanziali;
- h) computo metrico consuntivo redatto dal tecnico abilitato progettista indipendente con applicazione dei prezzi approvati in sede di ammissione a finanziamento e le fatture presentate. Nel caso di lavori soggetti alla normativa sugli appalti, i prezzi unitari a cui fare riferimento a consuntivo corrispondono a quelli contrattuali;
- i) relazione, redatta dal tecnico abilitato incaricato, comprovante la coerenza tra il costo sostenuto a consuntivo e gli interventi realizzati e attestante, nel caso sia stato attribuito il punteggio di cui all'art. 20 comma 2 lett. g) del presente bando, l'accessibilità per almeno il 50% dei percorsi o itinerari a persone con disabilità;
- j) per opere edili: certificato di collaudo o di regolare esecuzione, redatto dal direttore dei lavori e contro firmato dall'impresa esecutrice e dall'azienda beneficiaria;
- k) ove previsto copia della dichiarazione di fine lavori;
- l) per impianti tecnologici: copia delle certificazioni di conformità;
- m) dettagliata relazione conclusiva, redatta dal beneficiario contenete i seguenti elementi essenziali:
	- 1) descrizione dell'operazione realizzata;

2) elenco delle fatture, o altra equipollente documentazione fiscale con indicato, per ciascuna di esse, l'importo imponibile, l'importo dell'Iva, le modalità di pagamento (tipo, data, importo) e l'importo rendicontato;

3) quadro finanziario di raffronto tra costi previsti e costi sostenuti coerente con la documentazione prodotta a rendiconto;

n) dichiarazione sostituiva di atto di notorietà, redatta ai sensi del decreto del Presidente della Repubblica 445/2000, resa dal beneficiario e attestante:

1) che i costi documentati e sostenuti sono inerenti esclusivamente all'operazione finanziata;

2) l'avvenuto rispetto della normativa comunitaria e nazionale di riferimento, con particolare riguardo a quella in materia di pari opportunità e tutela dell'ambiente, se applicabili all'operazione finanziata.

- o) per i beneficiari pubblici, la check list AGEA "Domanda di pagamento Check list per autovalutazione ad uso dei beneficiari" sulle procedure di gara adottate per l'aggiudicazione dei contratti di opere e forniture di beni e redatta utilizzando il modello disponibile sul sito regionale, corredata di tutti gli atti relativi alla procedura.
- 2. Il GAL, entro novanta giorni dalla presentazione della domanda di pagamento verifica:
- a) la completezza e correttezza della domanda e della documentazione allegata;

b) il mantenimento dei requisiti di ammissibilità del beneficiario e delle operazioni finanziate;

- c) l'avvenuta realizzazione dell'operazione rendicontata;
- d) l'avvenuta completa attuazione delle operazioni previste nella domanda di sostegno;
- e) i pagamenti effettuati;
- f) la conformità dell'operazione con quella per la quale è stato concesso il sostegno;
- g) il rispetto degli impegni assunti dal beneficiario;
- h) il rispetto del divieto di pluricontribuzione e di contribuzione di cui all'articolo 33 del presente bando;
- i) la correttezza delle procedure di aggiudicazione previste per i beneficiari pubblici e privati tenuti all'applicazione di quanto disposto dal D.Lgs. 50/2016.
- 3. Il GAL può richiedere integrazioni alla documentazione allegata alla domanda di pagamento, assegnando un termine massimo di trenta giorni per provvedere alla regolarizzazione o all'integrazione.
- 4. Ai fini dell'istruttoria e del controllo di cui al comma 2 il GAL effettua almeno una visita sul luogo dell'operazione finanziata, fatta salva la decisione di non effettuare tale visita per le seguenti ragioni, riportate nel provvedimento di liquidazione del sostegno:
- a) l'operazione è compresa nel campione selezionato per il controllo in loco di cui al comma 9 dell'art. 29 del presente bando;
- b) il GAL ritiene, motivandolo, che vi sia un rischio limitato di mancato rispetto dei requisiti di ammissibilità o di mancata realizzazione dell'operazione.

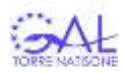

- 5. Ai fini dell'istruttoria e del controllo di cui al comma 2 il GAL verifica che i costi siano:
- a) sostenuti nei termini previsti per l'operazione e, comunque, entro i termini fissati dal provvedimento di concessione;
- b) preventivati nella domanda di sostegno;
- c) imputabili all'operazione finanziata e all'operazione realizzata, nonché agli obiettivi individuati;
- d) pertinenti all'operazione realizzata;
- e) congrui e commisurati all'entità dell'operazione.
- 6. Alla liquidazione a saldo del sostegno si applicano i commi 8, 9, 10, 11, 12, 13 e 14 dell'articolo 29 del presente bando.

### Articolo 31 Stabilità delle operazioni

1. In conformità all'articolo 13 del regolamento di attuazione, i beneficiari si impegnano al rispetto del **vincolo quinquennale** e degli altri vincoli previsti in materia di stabilità delle operazioni.

### Articolo 32 Monitoraggio fisico e finanziario

- 1. Il beneficiario su richiesta del GAL, trasmette mediante PEC, i seguenti dati relativi all'avanzamento fisico e finanziario dell'operazione finanziata:
- a) l'importo dei costi sostenuti nel semestre di riferimento, indicando per ciascuno di essi: fornitore, data e numero fattura, oggetto della stessa;
- b) l'importo dei costi liquidati nel periodo di riferimento, indicando per ciascuno di essi la data e il numero del pagamento;
- c) l'importo del costo sostenuto complessivamente dall'inizio dell'operazione;
- d) i dati fisici inerenti all'avanzamento dell'opera;
- e) ogni altro elemento ritenuto utile dal GAL e comunicato prontamente al beneficiario.

### Articolo 33 Divieto di pluricontribuzione

1. Gli interventi finanziati in attuazione del presente bando non possono beneficiare di alcun altro finanziamento pubblico in conformità a quanto disposto dall'articolo 30 del regolamento (UE) n. 1306/2013 e dall'articolo 48 del regolamento (UE) n. 809/2014.

### Articolo 34 Impegni essenziali

- 1. Gli impegni essenziali a carico del beneficiario sono individuati dalla deliberazione della Giunta Regionale n. 1623 dell'1 settembre 2017, la quale riporta anche le relative modalità di controllo.
- 2. Oltre agli impegni di cui al comma 1, sono previsti a carico del beneficiario i seguenti impegni essenziali:
- a) non effettuare variazioni alle operazioni che comportino una riduzione del costo ammesso, fissato nel provvedimento di concessione del sostegno, superiore al 30 per cento;
- b) rispettare la normativa in materia di aiuti di stato e "de minimis" di cui all'art. 8 del presente bando.
- c) consentire la fruizione pubblica e gratuita delle aree oggetto del sostegno e garantire la manutenzione e pulizia delle aree medesime.
- 3. Il mancato rispetto degli impegni di cui ai commi 1 e 2 comporta la decadenza dal sostegno. Il GAL revoca il provvedimento di concessione e provvede al recupero delle somme eventualmente già liquidate.
- 4. Le modalità di controllo del rispetto degli impegni di cui al comma 2 si svolgeranno tramite verifica documentale e amministrativa.
- 5. Il beneficiario è tenuto alla restituzione dei fondi indebitamente ricevuti.

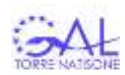

### Articolo 35 Impegni accessori

- 1. Gli impegni accessori a carico del beneficiario sono individuati dalla deliberazione della Giunta regionale n. 1623 dell'1 settembre 2017, la quale riporta anche le relative modalità di controllo.
- 2. Il mancato rispetto degli impegni di cui al comma 1 comporta la riduzione graduale dal sostegno. Il GAL revoca parzialmente il provvedimento di concessione e provvede al recupero delle somme eventualmente già liquidate.
- 3. Il beneficiario è tenuto alla restituzione dei fondi indebitamente ricevuti.

### Articolo 36 Ritiro delle domande di sostegno, di pagamento e dichiarazioni

- 1. La domanda di sostegno o di pagamento o una dichiarazione può essere ritirata, ritirata parzialmente o rettificata, in qualsiasi momento.
- 2. Il beneficiario presenta la domanda di ritiro, ritiro parziale o rettifica, in formato elettronico sul SIAN.
- 3. Il GAL prende atto, con proprio provvedimento, del ritiro, ritiro parziale o rettifica di cui al comma 1.
- 4. Non è ammesso il ritiro parziale o la rettifica della domanda di sostegno, di pagamento o di una dichiarazione se il beneficiario è già stato informato:
- a) che sono state riscontrate inadempienze nei documenti di cui al comma 1;
- b) che è stata comunicata l'intenzione di svolgere un controllo in loco;
- c) che dal controllo in loco effettuato sono emerse delle inadempienze imputabili al beneficiario.

### Articolo 37 Errori palesi

- 1. Le domande di sostegno e di pagamento, nonché gli eventuali documenti giustificativi possono essere corretti e adeguati in qualsiasi momento dopo essere stati presentati in caso di errori palesi, riconosciuti tali dal GAL sulla base di una valutazione complessiva del caso particolare e purché il beneficiario abbia agito in buona fede.
- 2. Sono errori palesi quelli:
- a) che attengono al mero errore materiale di compilazione delle domande o dei suoi allegati, la cui evidenza scaturisce dall'esame della documentazione presentata;
- b) che possono essere individuati agevolmente durante un controllo amministrativo dalle informazioni indicate nei documenti di cui alla lettera a) anche sulla base di atti, elenchi o altra documentazione in possesso del GAL o dell'Organismo pagatore.
- 3. La correzione degli errori di cui al comma 2 avviene con atto del GAL su richiesta del beneficiario, anche a seguito di indicazione del GAL stesso.

### Articolo 38 Revoca del sostegno

- 1. In caso di mancato rispetto degli impegni di cui agli articoli 34 e 35 del presente bando (*Impegni essenziali e Impegni accessori*) e in conformità alla Legge 241/1900 art. 21-quinques, il GAL avvia il procedimento di revoca totale o parziale del sostegno e lo comunica al beneficiario.
- 2. Il GAL trasmette al beneficiario e alla Struttura responsabile, il provvedimento di revoca di cui al comma 1 entro quindici giorni dalla sua adozione. Gli importi indebitamente percepiti sono recuperati ai sensi dell'articolo 7 del regolamento di esecuzione (UE) n. 809/2014, nel rispetto delle indicazioni fornite dall'Organismo pagatore.

#### Articolo 39 Cause di forza maggiore e circostanze eccezionali

- 1. Ai sensi dell'articolo 2, paragrafo 2, del regolamento (UE) 1306/2013 si considerano cause di forza maggiore e circostanze eccezionali i seguenti casi:
- a) il decesso del beneficiario;
- b) l'incapacità professionale di lunga durata del beneficiario;
- c) una calamità naturale grave che colpisce seriamente le infrastrutture e le attività interessate dal progetto;

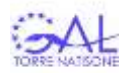

- d) l'esproprio della totalità o di una parte consistente degli immobili interessati dall'intervento se tale esproprio non poteva essere previsto alla data di presentazione della domanda.
- 2. Il beneficiario comunica al GAL i casi di forza maggiore e le circostanze eccezionali, allegando la relativa documentazione, entro quindici giorni lavorativi dalla data in cui è in condizione di farlo.
- 3. Con riferimento alle fattispecie di cui al comma 1, il rimborso del sostegno concesso e l'applicazione delle sanzioni amministrative sono disciplinati dall'articolo 4 del regolamento (UE) 640/2014.

### Articolo 40 Controlli ex post

1. L'Organismo pagatore o l'eventuale soggetto dallo stesso delegato effettua i controlli ex post per verificare il rispetto degli impegni, di cui agli articoli 34 (*impegni essenziali*) e 35 (*impegni accessori*) per i quali il beneficiario è tenuto al rispetto anche dopo la liquidazione del sostegno.

#### **CAPO VII DISPOSIZIONI FINALI**

#### Articolo 41 Disposizione di rinvio

1. Per quanto non previsto dalle disposizioni del presente bando si applicano la normativa europea e nazionale in materia di sostegno allo sviluppo rurale, il PSR 2014-2020, la Legge 241/1990 "Nuove norme sul procedimento amministrativo" e il "Regolamento di attuazione per le misure connesse agli investimenti del Programma di Sviluppo Rurale 2014-2020 della Regione autonoma Friuli Venezia Giulia ai sensi dell'articolo 73, comma 2 della legge regionale 8 aprile 2016 n. 4" approvato con DPReg 141/Pres del 7 luglio 2016.

#### Articolo 42 Trattamento dei dati personali

1. Il trattamento dei dati personali avviene nel rispetto di quanto previsto all'articolo 86 del regolamento (UE) n. 1305/2013.

#### Articolo 43 Rinvio dinamico

1. Il rinvio agli atti comunitari, alle leggi e ai regolamenti contenuti nel presente bando si intende effettuato al testo vigente dei medesimi, comprensivo delle modifiche e integrazioni intervenute successivamente alla loro emanazione.

#### Articolo 44 Informazioni

- 1. Ulteriori informazioni relative al presente bando possono essere richieste a Torre Natisone GAL Soc. Cons. a r.l. Via Frangipane, 3 33017 Tarcento (UD), Tel. 0432 793295, Pec [torregal@pec.confartigianato.it](mailto:torregal@pec.confartigianato.it), mail [torrenatisonegal@gmail.com.](mailto:torrenatisonegal@gmail.com)
- 2. Copia integrale del presente bando e dei relativi allegati sono disponibili sul sito web della Regione autonoma Friuli Venezia Giulia [www.regione.fvg.it](http://www.regione.fvg.it/) e di Torre Natisone GAL [www.torrenatisonegal.it.](http://www.torrenatisonegal.it/)

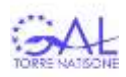